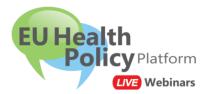

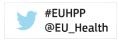

Dear colleague,

We invite you to join the webinar:

# New Annual Work Plan 2020 (EU Health Programme)

## Wednesday 04 March 2020, 14.00 - 16.30 CET, Brussels time

The EU Health Policy Platform will host a live webinar, following this **agenda**:

| 13.45 – 14.00 | Registration                                              |
|---------------|-----------------------------------------------------------|
| 14.00 – 14.05 | Welcome, Chafea Health Unit                               |
| 14.05 – 14.25 | AWP 2020 in a nutshell, EC DG SANTE C1                    |
| 14.25 – 15.05 | Participating in the AWP 2020, Chafea Health Unit         |
| 15.05 – 15.35 | Participating in the AWP 2020 Projects, EC DG SANTE units |
| 15.35 – 16.00 | Procurements, Chafea Health Unit                          |
| 16.00 – 16.30 | Questions from the participants and discussion            |

### Practical information to participate in this webinar

### (1) Add the webinar to your Outlook calendar

Click on this link and save the Outlook calendar invitation. https://ecwacs.webex.com/ecwacs/j.php?MTID=m4875cd7e8c3d382184bf62604292f733 (2) To join the Webinar, click on the link below: Wednesday 04 March 2020, 14.00 – 16.30 CET, Brussels time https://ecwacs.webex.com/ecwacs/j.php?MTID=m4875cd7e8c3d382184bf62604292f733 Use the chat of this webinar to ask questions.

Enter:

- your name, surname and organisation: this is mandatory in order to participate. The moderator reserves the right to expel any participant considered as spam.
- ✓ your email address
- ✓ meeting ID (access code) (if requested): 844 915 595
- ✓ **password** (if requested): webinar2020 (93246272 from phones)

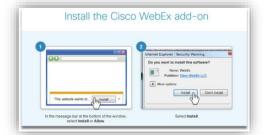

<u>Note:</u> If you have never used this application before, you might be asked to install the Cisco WebEx add-on. Just <u>follow the steps</u> as indicated on your screen. You may need to ask your IT team to do it for you if you do not have administrator rights.

### (3) Audio connection:

To connect to the audio of the webinar, you can choose among three options that will appear on your screen:

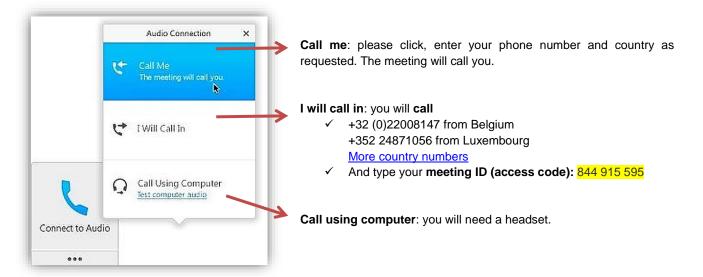

### (4) Video connection:

You can also dial in using your videoconference system: 844915595@ecwacs.webex.com

#### Can't join the meeting?

- Watch the tutorial How to join a WebEx meeting in French or in English
- Read the users' guide <u>Getting started Joining a WebEx Meeting.</u>
- Contact us: <u>sante-hpp@ec.europa.eu</u>

We are looking forward to welcoming you online.

With kind regards,

The EU Health Policy Platform team

 $\odot$ 

European Commission Directorate-General for Health and Food Safety Unit C2: Country Knowledge and Scientific Committees L 2557 Luxembourg

All the information you need on <u>Public Health Website</u> Follow us on Twitter @<u>EU\_Health</u> and join the conversation on **#EUHPP** 

| <ul> <li>SANTE as the organizer and by the other Webinar participants;</li> <li>any communication or information transmitted during the Webinar, such as voice, instant messages, or presentations are available to and may be recorded and further used by DG SANTE as the organiser;</li> <li>DG SANTE may further use the information available on the Webinar organization such as the invitee lists, the attendee logs and the Webinar subject matter information.</li> <li>This Webinar participants shall apply appropriate circumspection when directly disclosing their personally identifiable information or personally sensitive data on the occasion of the Webinar, sir this information may be collected and used by other participants.</li> </ul>                                                                                                    | By regist  | tering and logging on to this Webinar, the participant agrees to the following:<br>personally identifiable information of participants may be heard, seen, read, collected, or used by DG |
|----------------------------------------------------------------------------------------------------|------------|----------------------------------------------------------------------------------------------------|
| <ul> <li>any communication or information transmitted during the Webinar, such as voice, instant messages, or presentations are available to and may be recorded and further used by DG SANTE as the organiser;</li> <li>DG SANTE may further use the information available on the Webinar organization such as the invitee lists, the attendee logs and the Webinar subject matter information.</li> <li>This Webinar participants shall apply appropriate circumspection when directly disclosing their personally identifiable information or personally sensitive data on the occasion of the Webinar, sin and the Webinar, sin and the Webinar or personally identifiable information or personally sensitive data on the occasion of the Webinar, sin and the Webinar, sin and the Webinar, sin</li></ul> | -          |                                                                                                    |
| or presentations are available to and may be recorded and further used by DG SANTE as the organiser;<br>DG SANTE may further use the information available on the Webinar<br>organization such as the invitee lists, the attendee logs and the Webinar subject matter information.<br>This Webinar participants shall apply appropriate circumspection when<br>directly disclosing their personally identifiable information or personally sensitive data on the occasion of the Webinar, sir                                                                                                    | -          |                                                                                                    |
| <ul> <li>DG SANTE may further use the information available on the Webinar<br/>organization such as the invitee lists, the attendee logs and the Webinar subject matter information.</li> <li>This Webinar participants shall apply appropriate circumspection when<br/>directly disclosing their personally identifiable information or personally sensitive data on the occasion of the Webinar, sir</li> </ul>                                                                                                    |            |                                                                                                    |
| This Webinar participants shall apply appropriate circumspection when<br>directly disclosing their personally identifiable information or personally sensitive data on the occasion of the Webinar, sir                                                                                                    | -          |                                                                                                    |
| lirectly disclosing their personally identifiable information or personally sensitive data on the occasion of the Webinar, sir                                                                                                    |            | organization such as the invitee lists, the attendee logs and the Webinar subject matter information.                                                                                     |
| directly disclosing their personally identifiable information or personally sensitive data on the occasion of the Webinar, sir                                                                                                    | Th:= 14/-  | biene porticipante chell combe componentiale sine procession subce                                                                                                    |
|                                                                                                    |            |                                                                                                    |
| mis mormation may be collected and used by other participants.                                                                                                    | airectiy   |                                                                                                    |
|                                                                                                    |            |                                                                                                    |
|                                                                                                    | this infor | rmation may be collected and used by other participants.<br>ion (EC) No 45/2001 regarding the processing of personal data is applicable in the context of this Webinar organized b        |